# कम्प्युटर विज्ञान

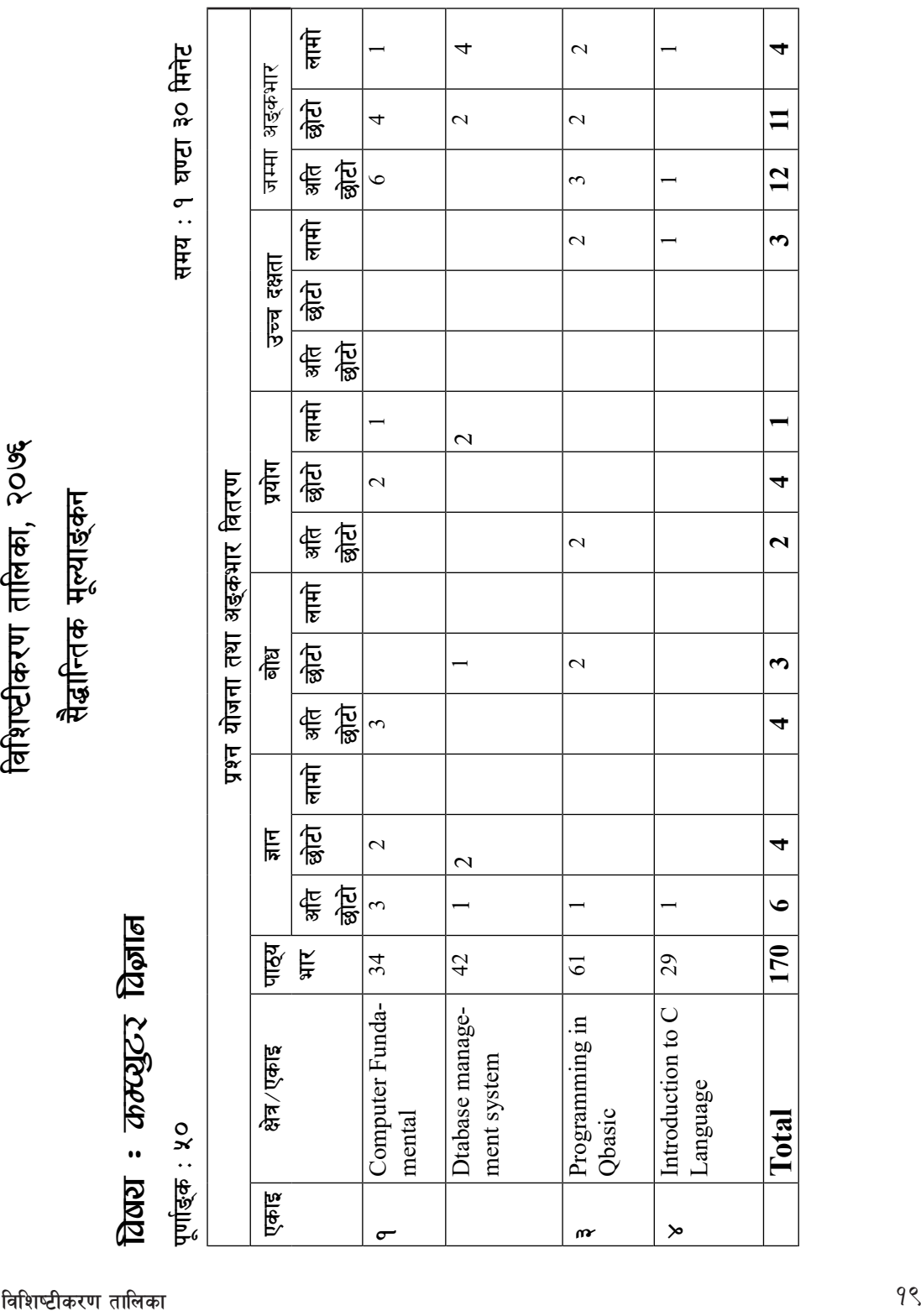

#### प्रश्नका प्रकारहरू

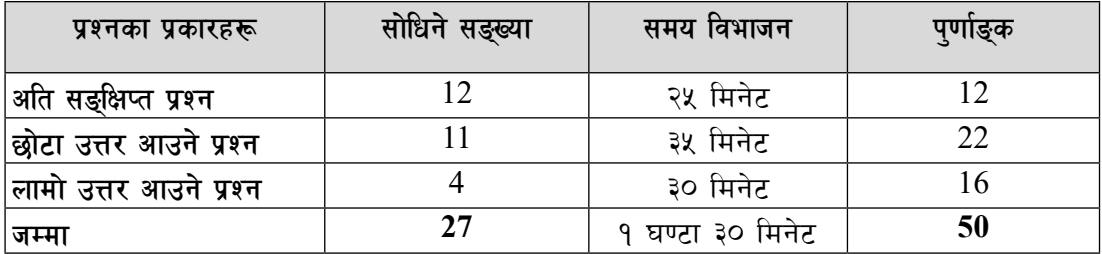

# माध्यमिक शिक्षा परीक्षा नमना प्रश्नपत्र

### *ldag: कम्प्यूटर विज्ञान*

#### k"0ff{ª\s M %) ;do M ! 306f #) ldg]6

समूह क Group 'A'

## **9. तलका प्रश्नहरूको रुक वाक्यमा उत्तर दिन्रहोस :** (६×१= ६) **Answer the following questions in one sentence:**

- $(\overline{\boldsymbol{\phi}})$  सर्च इन्जिन भनेको के हो ? What is search engine?
- (ख) इन्टरनेटमार्फत गरिने व्यापारलाई के भनिन्छ ?

What is the business done through the internet?

(ग) एम.एस. एक्सेसमा कुन डाटा टाइपले अल्फा न्युमेरिक क्यारेक्टर वा स्पेसल सिम्बोल्सलाई अनुमति दिन्छ ?

 Which data type is used to store numeric characters or special symbols in MS-Access?

(घ) एम.एस. एक्सेसमा टेबलको कतचगअतगचभ लाई modify गर्न कन चाहिँ view को प्रयोग गरिन्छ ?

Which view is used to modify a table in MS-Access?

- (ड) मोड्युलर प्रोग्रामिङ भनेको के हो ? What is Modular Programming?
- (च) C language क्लै दुईओटा विशेषता लेख्नुहोस् । Write any two features of C language.
- @= pko'St k|fljlws zAb n]Vg'xf];\ M -@×!Ö @\_ Write appropriate technical term for the following:
- (क) साइबर स्पेससम्बन्धी कानुनी प्रक्रिया Law that governs the legal issues of cyberspace.
- (ख) क्वान्टम कम्प्युटरको सुचनाको सबैभन्दा सानो एकाइको रूप

The smallest unit to represent information on quantum compute.

परा रूप लेख्नहोस: ₹.  $(5 = P \times 5)$ 

Write the full form of the following:

- $\mathbf{I}$ . **STP**
- $\Pi$ . **WAP**

#### समूह ख Group 'B'

४. ततका प्रश्नहरूको छोटो उत्तर दिनुहोस् :  $9 = 9 \times 9$ 

## **Answer the following questions:**

- (क) कम्प्युटर नेटवर्क भनेको के हो ? यसका कुनै दुईओटा फाइदाहरू उल्लेख गर्नुहोस् । What is computer network? Enlist any two advantages of it.
- (ख) कम्प्युटर नैतिकता भनेको के हो ? यसका कनै दुई नीतिहरू लेख्नुहोस् । What is computer ethics? Write any two of them.
- (ग) सूटवेयर सुरक्षा भनेको के हो ? हार्डवेर सुरक्षाका कुनै दुई उपायहरू लेख्नुहोस् । What is software security? Write any two measures of hardware security.
- (घ) एम कमर्स भनेको के हो ? यसका दुई महत्त्वपूर्ण सेवाहरू लेख्नुहोस् । What is m-Commerce? Write its two important services.
- इन्टरनेट अफ थिइस (IOT) भनेको के हो ? यसका कुनै दुई महत्त्वहरू लेख्नुहोस् ।  $\mathbf{E}$ What is IoT? Write any two importance of it.
- (च) डाटाबेस भनेको के हो ? कनै दईओटा उदाहरण दिनहोस् । What is database ? Give any two examples.
- प्राइमरी की भनेको के हो ? यसका कुनै दुईओटा फाइदाहरू उल्लेख गर्नुहोस् । (ন্তু) What is primary key? List any two advantages of it.
- (ज) डाटा सर्टिङ भनेको के हो ? यसको प्रयोगबाट हुने कुनै दुईओटा फाइदाहरू उल्लेख गर्नुहोस् । What is data sorting? List any two advantages of using it.
- (फ) कस्तो कार्य गर्न एक्सेसमा क्वेरी र फर्म अब्जेक्टको प्रयोग गरिन्छ ? What types of work is done in MS-Access using Form and query object?
- तल दिइएको प्रोग्रामको आउटपुट लेख्नुहोस् । Dry run टेबलमा देखाउनुहोस् । 义.  $(5)$ Write down the output of the given program. Show with dry run in table. DECLARE SUB SHOW (A) **CLS**

```
N = 87CALL SHOW (N)
    END
    SUB SHOW (A)
    DO
    B = A MOD 6 + 3IF B MOD 4 = 0 THEN GOTO AA
    PRINT B;
    A^{\mathbf{A}}A = A - 10LOOP WHILE A \ge 50END SUB
६. तल दिइएको प्रोग्राममा रहेका गल्तीहरूलाई सच्याएर पुन: लेख्नुहोसु :                 (२)
    Re-write the given program after correcting the bugs:
    REM to add record in an existing file 
    CLS
    OPEN "Record.Dat" FOR OUTPUT AS #1
    AA:
    INPUT "Enter Name, Class and Roll No. "; Nm$, Cl, Rn
    INPUT #2, Nm$, Cl, Rn
    INPUT "More records "; Y$
    IF UCASE$(Y$) = "Y" THEN GOTO aa
    CLOSE "Rrecord.dat"
    END
७. तल दिइएको प्रोग्रामलाई अध्ययन गरी दिइएका प्रश्नह, को उत्तर लेख्नुहोस् : (२×१= २)
    Study the following program and answer the given questions:
    OPEN "Detail.dat" FOR INPUT AS #1 
    OPEN "Temp.dat" FOR OUTPUT AS #2 
    INPUT "Enter name of the students "; Sn$ 
    FOR I = 1 TO 10INPUT #1, Nm$, Cl, A 
    IF SnS \leq SNmS THEN
    WRITE #2, Nm$, Cl, A
```
END IF NEXT I CLOSE #1, #2 KILL "Detail.dat" NAME "Temp.dat" AS "Detail.dat" END

(क) माथि दिइएको प्रोग्रामको मख्य उद्देश्य के हो ?

What is the main objective of the program given above?

(ख) यदि "KILL" statement लाई प्रोग्रामबाट हटाउने हो भने माथिको प्रोग्राममा केही समस्या आउँछ कि आउँदैन ? कारण लेख्नहोस ।

Do you get any problem in the above program if "Kill" statement is removed? Give reason.

## समूह ग Group 'C'

 $\sigma$ . निर्देशाअनुसार रूपान्तर र हिसाब गर्नहोस् :  $\sim$   $(\forall x \leq 3)$ 

Convert / calculate as per the instruction:

- i)  $(11001101)_2 = (?)_{16}$
- ii)  $(524)_{10} = (?)$
- iii) iii)  $(1010)$ , x  $(110)$ ,  $(1011)$ ,  $= (?)$ ,
- iv) iv)  $(10110)$ ,  $\div$   $(101)$ ,
- ९. (क) कुनै एउटा कोठाको लम्बाई, चौंडाई र उचाई मागी उक्त कोठाको क्षेत्रफल र आयतन पत्ता लगाउने प्रोग्राम क्यवेसिक भाषाको प्रयोग गरी लेख्नुहोस् । क्षेत्रफल गणना गर्न युजर डिफाइन्ड फंक्सन / cfotg u0fgf ug{ ;a k|f]u|fd agfpg' xf];\ . -\$\_

Write a program in QBASIC that asks length, breadth and height of room and calculates its area and volume. Create a user-defined function to calculate area and sub-program to calculate volume. Hint:  $[A = LxB]$ ,  $[V = LxBxH]$ 

( $\overline{q}$ ) "Record.dat" eGg] sequential data file df Roll No., Name, Gender, English, Nepali, Maths / Computer field हरूमा data भण्डार गरेर राखिएको छ । त्यस data file बाट Gender 'F' हने र कम्प्यटर विषयमा अङ्क ९० भन्दा माथि भएका विद्यार्थीहरूको सम्पर्ण रेकर्ड lk|G6 ug]{ k|f]u|fd n]Vg'xf];\ . -\$\_

A sequential data file called "Record.txt" has stored data under the field heading Roll No., Name, Gender, English, Nepali, Maths and Computer. Write a program to display all the information of those students whose gender is 'F' and obtained marks in computer is more than 90.

१०. क्**नै एउटा सङ्ख्या मागी उक्त सङ्ख्या जोड** वा विजोड के हो, सो पत्ता लगाउने प्रोग्राम सी ल्याङ्वेजमा n]Vg'xf]; . -\$\_

Write a program in C language that asks a number and check whether it is odd or even.

#### अथवा

सि ल्याङ्वेज को प्रयोग गरी दिइएको अनुक्रमको योगफल सहित देखाउने प्रोग्राम लेख्नुहोस् । 1,2,3,4, ....., दशौँ पदसम्म ।

Write a program in 'C' language to display the series with their sum. 1,2,3,4,...., up to  $10<sup>th</sup>$  terms.